#### **Вариант 1**

#### **1. Установите соответствие:**

- 1. Процесс 2. Предмет 3. Явление А) процессор Б) радуга В) решение задачи Г) гроза Д) самолет Е) наблюдение за погодой Ж) авиапутешествие З) громоотвод **2. Установите соответствие:** 1) prl.docx А) видеофайл
	- 2) prl.jpg 3) prl.avi 4) prl.mp3 Б) электронный документ В) графический файл Г) аудиофайл

### **3. Выберите предложения, в которых описываются отношения между двумя объектами.**

- 1. Енисей является рекой.
- 2. Магнитные накопители являются носителями информации.
- 3. Александровский сад находится в Москве.
- 4. Эльбрус является горой.
- 5. Енисей впадает в Карское море.

## **4. Выберите предложения, в которых множество А является подмножеством В.**

- 1. А конструктор, В металлический конструктор.
- 2. А гласные звуки, В звуки.
- 3. А Земля, В Солнечная система.
- 4. А числа, В четные числа.
- 5. А четные числа, В числа.

## **5. Решите задачу и запишите ответ.**

Петя читает со скоростью 80 символов в минуту. Сколько времени Петя читал книгу, если он получил 80 бит информации?

# **6. Составьте вычислительную таблицу и с ее помощью решите логическую задачу. Отметьте правильный ответ.**

Каждый ученик в классе занимается, по крайней мере, одним из видов спорта: плаванием или легкой атлетикой. Плаванием занимаются 10 человек, легкой атлетикой — 17 человек, 5 человек занимаются двумя видами спорта. Всего в классе:

- 1) 22 человека
- 2) 27 человек
- 3) 20 человек
- 4) 15 человек

# **7. Решите задачу и запишите ответ.**

Три друга решили сфотографироваться на память. Сколько различных способов они могут применить, чтобы встать рядом друг с другом?

## **8. Выполните алгоритм. Отметьте правильный ответ.**

Исполнителю Чертежник был задан следующий алгоритм.

**нач нц** 3 **раз** сместиться на вектор (-1,-1) сместиться на вектор (2, 3) сместиться на вектор (2, 1) **кон**

Чтобы Чертежник оказался в той же точке, что и после выполнения алгоритма, алгоритм можно заменить командой:

- 1. Сместиться на вектор (—9, 9)
- 2. Сместиться на вектор (9, —9)
- 3. Сместиться на вектор (—9, —9)
- 4. Сместиться на вектор (9, 9)

### **Вариант 2**

#### **1. Установите соответствие:**

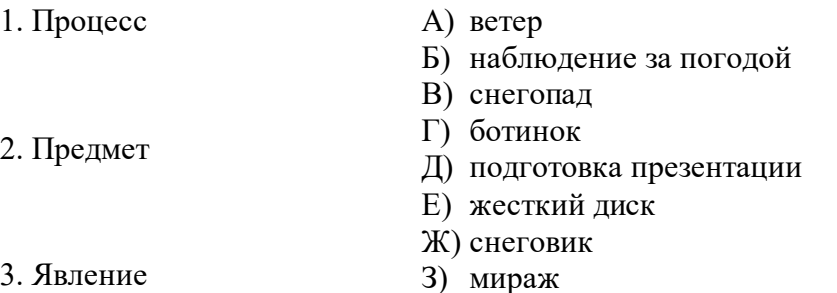

#### **2. Установите соответствие:**

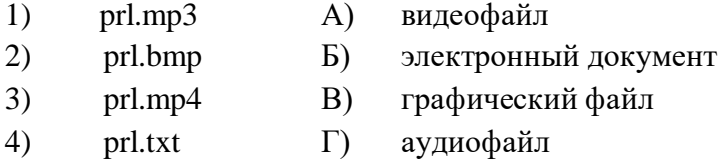

## **3. Отметьте предложения, в которых описываются отношения между двумя множествами объектов.**

- 1. Енисей является рекой.
- 2. Магнитные накопители являются носителями информации.
- 3. Александровский сад находится в Москве.
- 4. В садах Москвы много красивых цветов.
- 5. Енисей впадает в Карское море.

## **4. Отметьте предложения, в которых множество В является подмножеством А.**

- 1. А конструктор, В металлический конструктор.
- 2. А гласные звуки, В звуки.
- 3. А Солнечная система, В Земля.
- 4. А числа, В четные числа.
- 5. А четные числа, В числа

### **5. Решите задачу и запишите ответ.**

Вася читает со скоростью 160 символов в мин. Сколько времени Вася читал книгу, если он получил 80 бит информации?

# **6. Составьте вычислительную таблицу и с ее помощью решите логическую задачу. Отметьте правильный ответ.**

Каждый ученик в классе занимается, по крайней мере, одним из видов спорта: плаванием или легкой атлетикой. Плаванием занимаются 10 человек, легкой атлетикой — 17 человек. Всего в классе 25 человек. Двумя видами спорта занимаются:

- 1) 5 человек
- 2) 7 человек
- 3) 2 человека
- 4) 15 человек

## **7. Решите задачу и запишите ответ.**

В шифровке используется только три символа. В словах каждый из символов может повторяться не более 2 раз. Сколько различных слов, состоящих только из трех букв, может содержать шифровка?

## **8. Выполните алгоритм. Отметьте правильный ответ.**

Исполнителю Чертежник был задан следующий алгоритм:

**нач нц** 2 **раз** сместиться на вектор (—1, —2) сместиться на вектор (1,1) сместиться на вектор (2, 2)

#### **кон**

Чтобы Чертежник оказался в той же точке, что и после выполнения алгоритма, алгоритм можно заменить командой:

1) сместиться на вектор  $(4, 2)$ 2) сместиться на вектор (—4, 0) 3) сместиться на вектор (4, 0) 4) сместиться на вектор (2, 4)

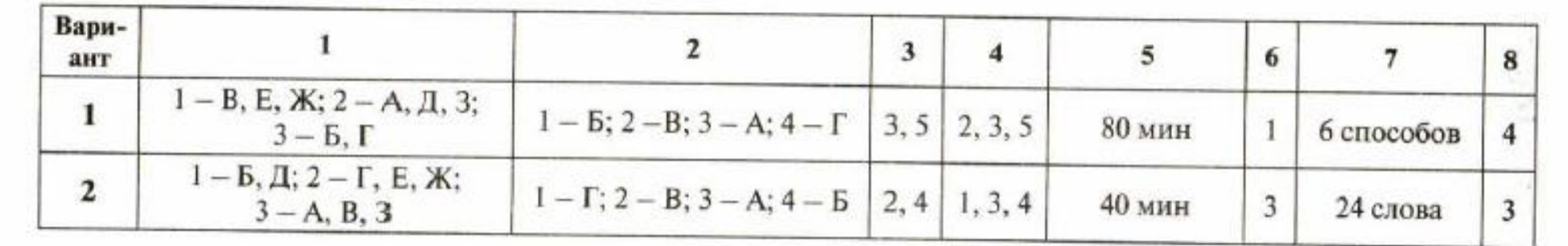